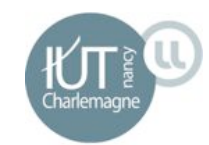

# Réalité Virtuelle appliquée aux services et aux données du CDS

#### UTILISATION DU KIT OCULUS RIFT

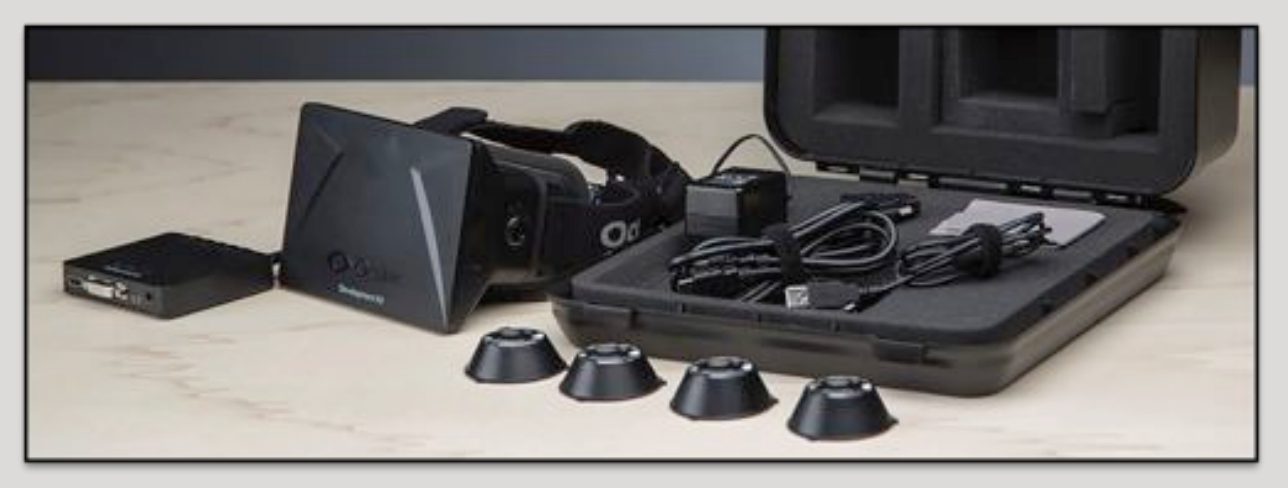

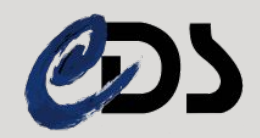

## Présentation de l'entreprise

2'

Observatoire Astronomique de Strasbourg

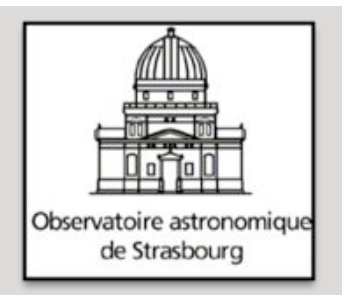

- Chargé d'histoire : inauguré en 1881, riche patrimoine d'instruments et d'ancien ouvrages
- Unité mixte de recherche entre Université et CNRS
- **.** Structuré en trois équipes de recherche et deux services d'observation de l'Institut National des Sciences de l'Univers (INSU)

## Présentation de l'entreprise

3'

• L'observatoire a pour mission de contribuer aux progrès de la connaissance par :

 $\circ$  L'acquisition des données d'observation

o L'élaboration des outils théoriques nécessaires

#### • Egalement chargé :

- o d'assurer la formation des étudiants et du personnel de recherche'
- o d'assurer la diffusion des connaissances
- o de prendre part à des activités de coopération internationale

## Présentation de l'entreprise

4'

· Les 3 équipes de recherche :

- $\circ$  Galaxies : étude de la formation et de l'évolution des galaxies ainsi que de la dynamique des étoiles et de la matière noire
- $\circ$  Hautes Energies : s'intéresse aux sources galactiques et extragalactiques émettrices en rayons X
- o Centre de Données astronomiques de Strasbourg: équipe de recherche et service d'observation

## Présentation de l'entreprise - CDS

5'

- Créé en 1972 Actuellement 33 personnes
- Héberge la base données de référence mondiale pour l'identification d'objets astronomiques

#### • Ses missions :

- ! Rassembler'des'informations'sous'forme'informatisée'
- o Mettre à jour ces données en les comparant
- o Distribuer ces données à la communauté internationale
- o Mener des recherches en utilisant ces données

## Présentation de l'entreprise - CDS

- 3 services proposés:
	- o Simbad:

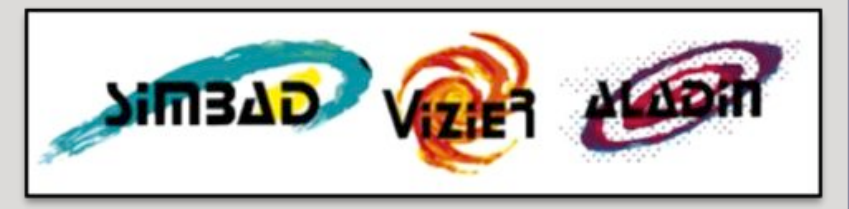

- $\blacktriangleright$  Base de données de référence pour la bibliographie des objets astronomiques situés hors système solaire.
- $\times$  7 millions d'objets cross-matchés parmi 18 millions d'identifiants
- o VizieR :
	- $\blacktriangleright$  Base de données qui regroupe plus de 11'000'catalogues d'objets célestes constitués de données relevées pendant des missions
- o Aladin:
	- $\blacktriangleright$  Atlas interactif du ciel permettant de visualiser des images astronomiques'

## Présentation du stage

- Les points-clés du stage :
	- $\circ$  Evaluation du potentiel de l'Oculus Rift
	- o Etude des technologies liées (langages, logiciels...)
	- o Etude de la faisabilité et de la crédibilité de certains sujets dans le domaine éducatif et professionnel
- Le déroulement du stage en 3 étapes :
	- o Découverte du Kit et étude de sa technologie
	- o Phase de recherche, essai et prototypage au fur et à mesure

8'

o Réflexion sur l'utilisation à l'observatoire et adaptabilité à la technologie déjà utilisée

## Découverte du Kit – Présentation du Rift

9'

• Créé en 2012 par la société Oculus VR

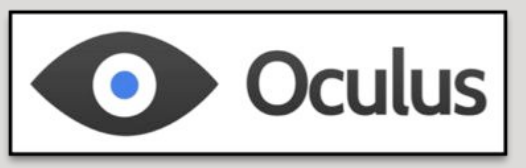

- $\bullet$  La partie matérielle :
	- o Masque composé d'un écran 1280\*800 et de deux lentilles donc 640\*800 par œil
	- o Simple deuxième écran

o Illusion créée par les lentilles déformantes

## Découverte du Kit – Partie logicielle

10'

- $\bullet$  Kit de développement du Rift en  $C/C_{++}(SDK)$
- Disponible pour Windows/Mac/Linux

#### • Choix de Windows

- o Plus de démos
- o Plus de doc
- o SDK à jour uniquement sur Windows (délais pour les autres plates-formes)

## Découverte du Kit – Langages envisagés

 $11'$ 

#### $\bullet$  C/C++ car langages du SDK $\bullet$

o Essais effectués mais pas assez de connaissances (trop incertain pour la durée du stage)

· Java car maîtrisé

o Nécessité d'adapter le SDK

#### • Découverte de Unity/C#/Js **——** Technologies choisies

 $\overline{C}$ lemagnetic  $\overline{C}$ 

# Découverte du Kit -  $\bigotimes$ unity

 $12<sub>1</sub>$ 

 $\bullet$  Moteur de jeu  $2D/3D$  basé sur OpenGL modifié

#### • Deux parties :

- o API UnityEngine solutions de gestions de 3D complexes o Logiciel Unity3D
- $\bullet$  Unity3D permet de créer des scènes, d'y placer des objets et de générer l'application selon les paramètres souhaités (OS, plateforme, définition...)

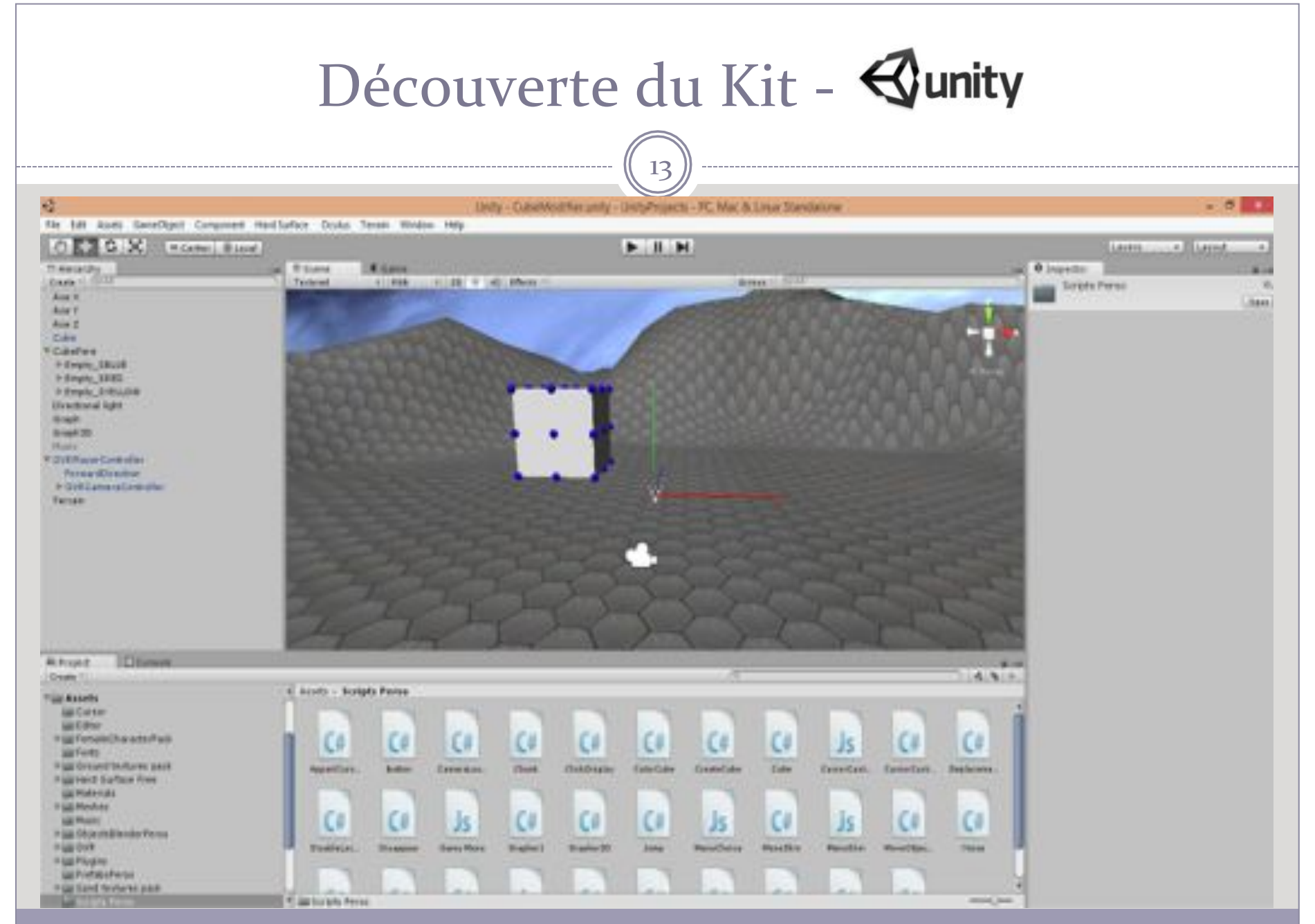

#### DA ROCHA Joffrey - 2014 - IUT Nancy Charlemagne

# Découverte du Kit -  $\bigotimes$ unity

14'

• Créer des scripts C#/Js pour les fixer sur les objets créés dans Unity

- Objets 3D importables directement
- $\bullet$  Tous les objets créés dans Unity3D sont gérables et modifiables par des scripts
- Gestion de la vue propre à la réalité virtuelle

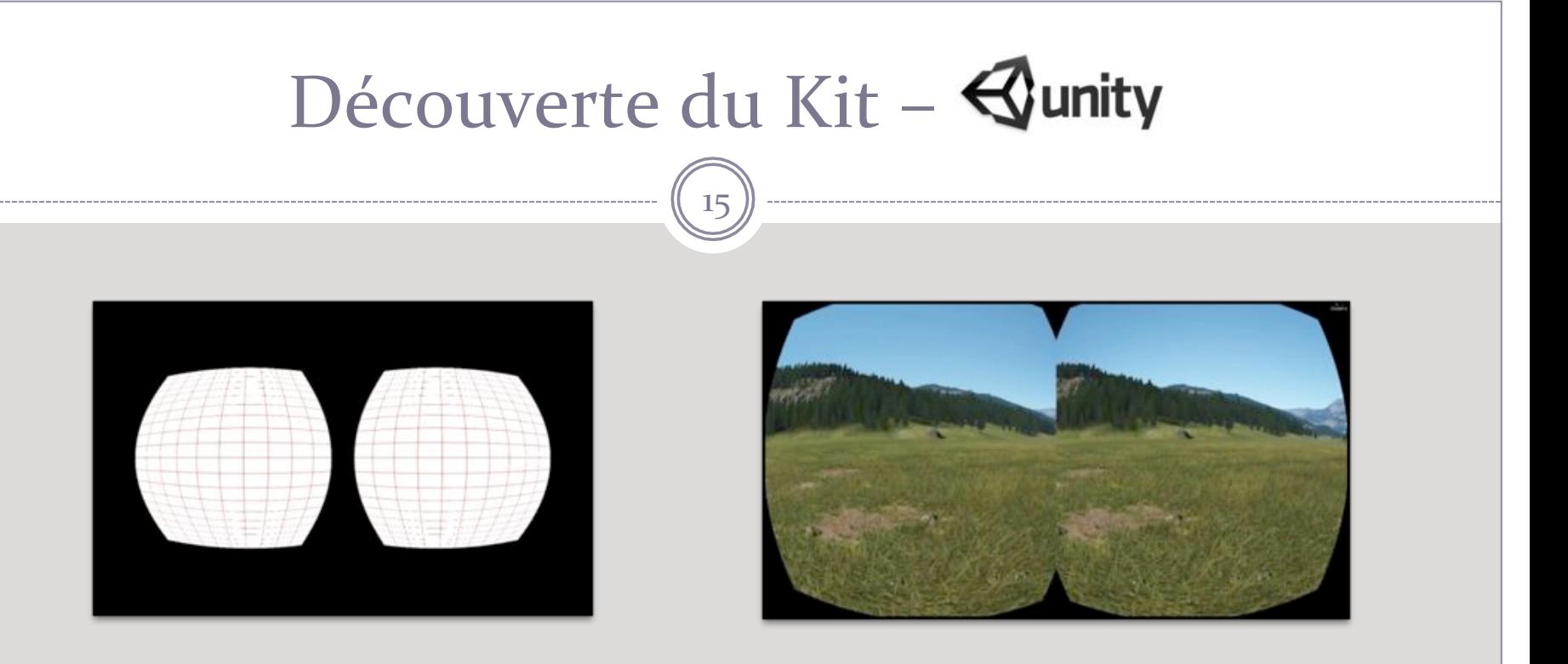

• Oculus fournit des préfabs (caméras) affichant deux fois l'image et gérant la distorsion en barillet de manière automatique utilisables dans Unity

Décision d'utiliser Unity pour le développement

## Phase de recherche/prototypage – Création Unity

- Création d'objets 3D par Unity
- Structure d'un objet :
	- o Transform : position, orientation...
	- $\circ$  Mesh : structure, maillage
	- o Collider : gère les collisions
	- o Texture Renderer : texture
	- o Scripts divers...
- Un script se fixe à un objet qui devient alors son « parent »

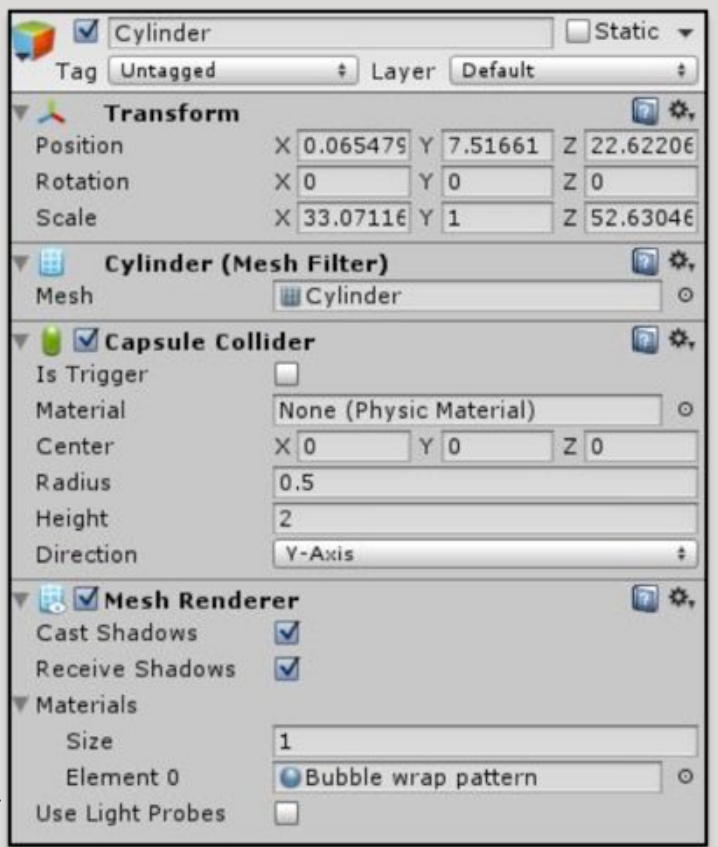

## Phase de recherche/prototypage – Premiers scripts' 17'

- Scripts de transformation (Rotation, translation...)
- Toutes les transformations utilisent Vector3
- Important de bien se repérer dans l'espace
- Utilisation de float pour plus de rapidité

#### Phase de recherche/prototypage - Visualisation

18'

#### • Ajout de la caméra OVR appliquant Barrel Distortion

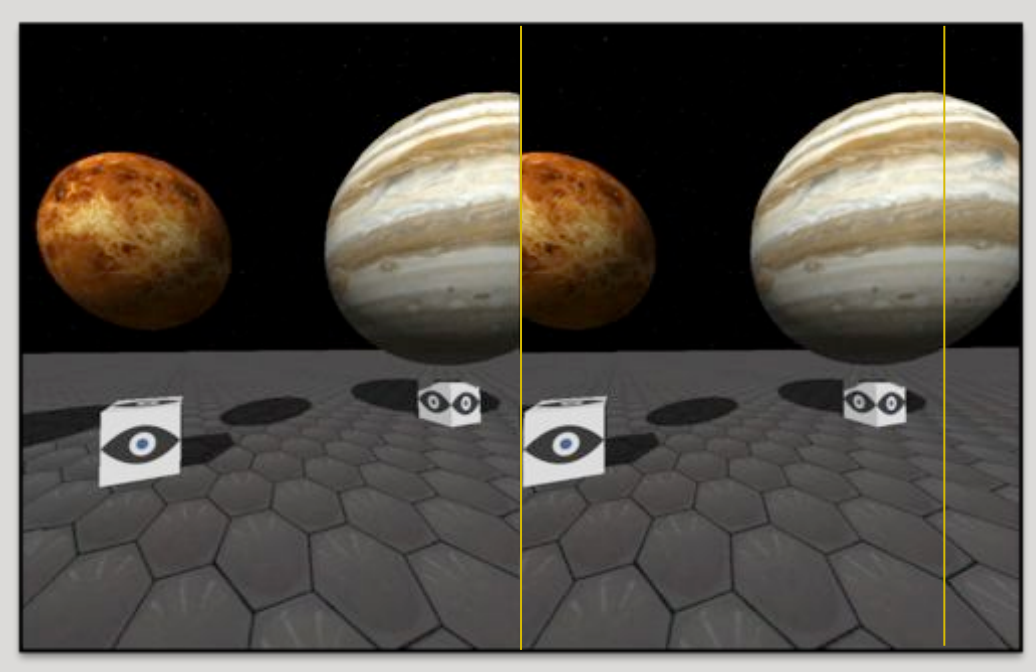

#### • Script fourni à modifier pour adapter convenablement

## Phase de recherche/prototypage – Génération

- Génération d'objets purement par script :
	- o Liste de vecteurs pour les arêtes
	- o Liste de triangle pour relier ces arêtes
- Sauvegarde d'un objet créé en tant que préfab
- Réutilisation d'un préfab modifié (taille, coordonnées)'
- Coordonnées modifiables en temps réel

## Phase de recherche/prototypage - Génération

20'

#### • Après création du cube et placement au hasard :

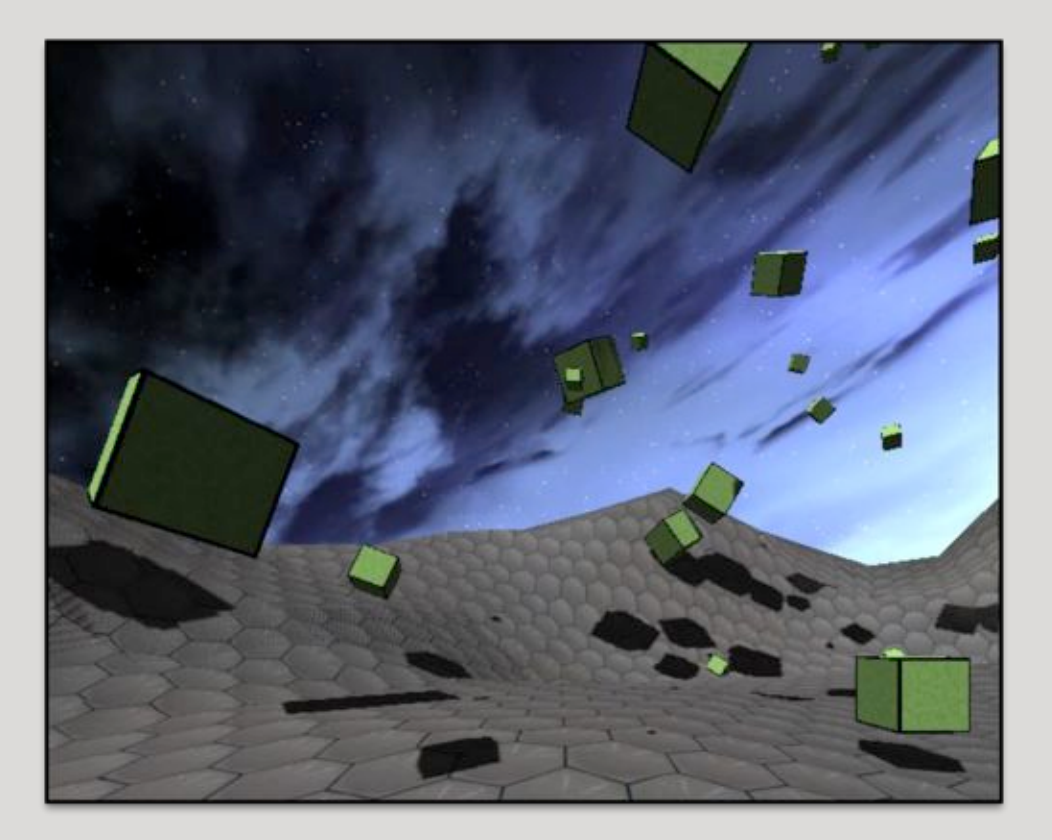

## Phase de recherche/prototypage - GUI

21'

 $\bullet$  Interface utilisateur via GUI UnityEngine : o Doubler les parties de GUI pour la réalité virtuelle

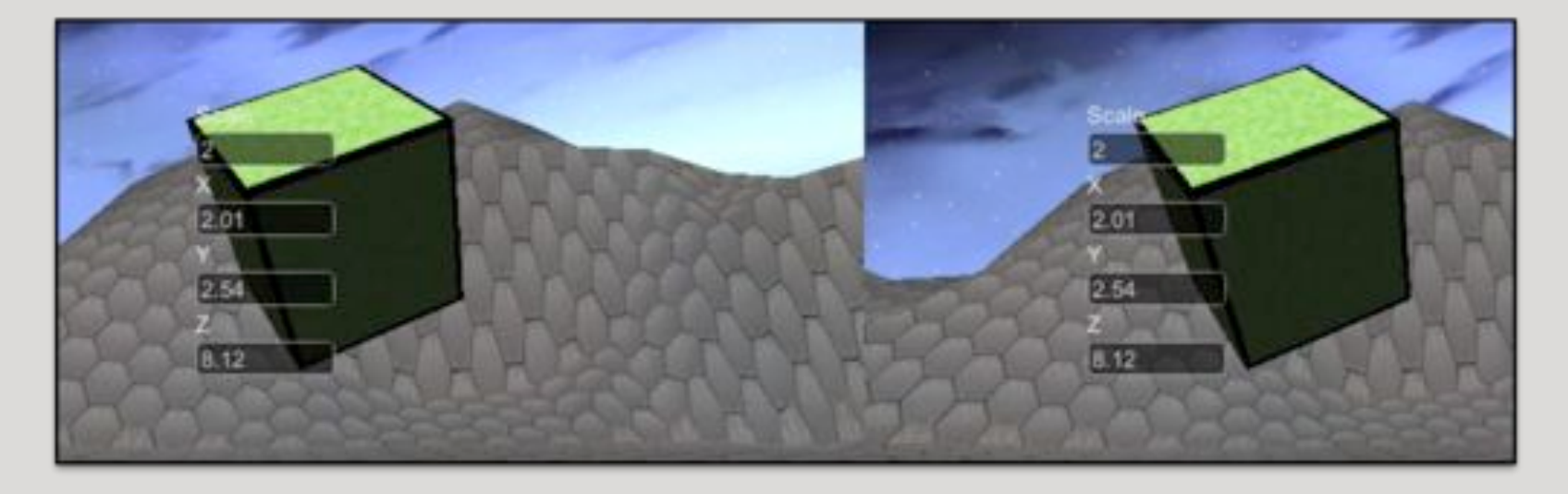

o Conversion nécessaire en float

 $\blacktriangleright$  API utilisant les floats car plus grand rapidité de traitement

#### Phase de recherche/prototypage - Transformation

 $22^{1}$ 

- Visualisation de fonctions 2D :
	- o Utilisation UnityEngine.ParticleSystem
	- o 1 particule = coordonnées précises et uniques
	- o Application de la fonction à chaque particule

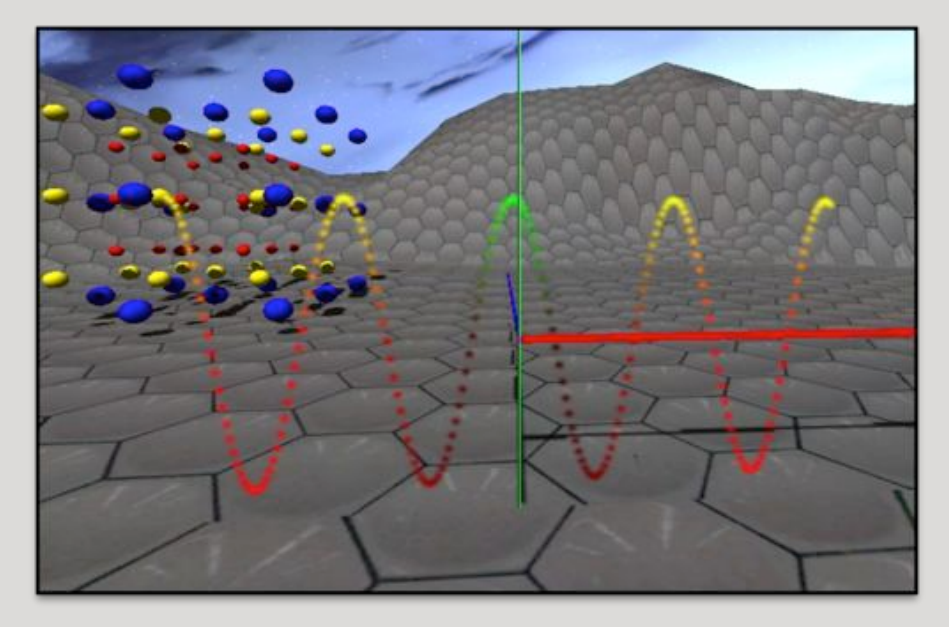

#### Phase de recherche/prototypage - Transformation

23'

- Visualisation de fonctions 3D :
	- o Même principe mais en utilisant coordonnées X et Z

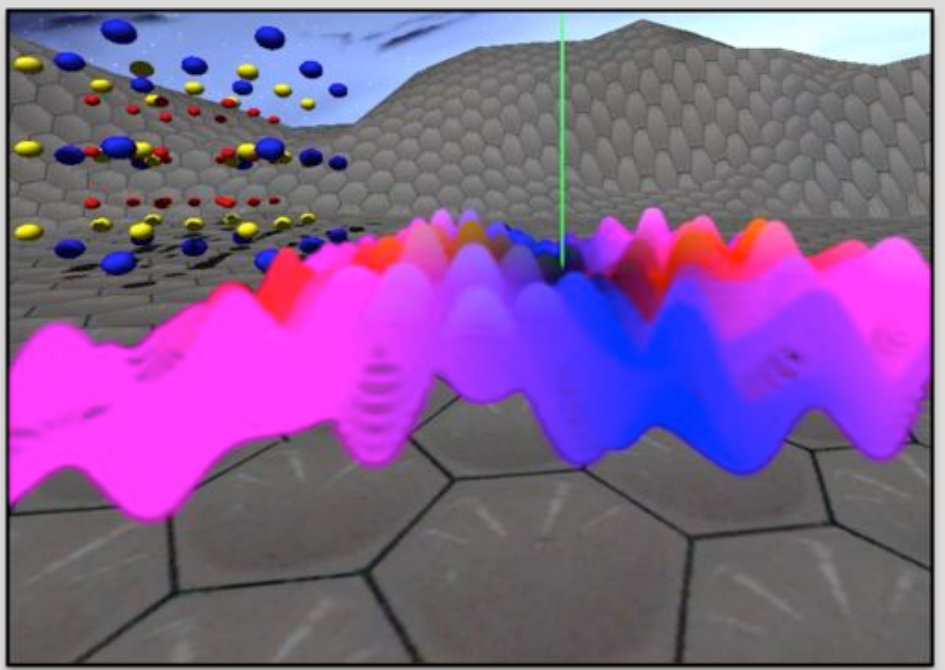

o Animation grâce à la variable time.DeltaTime

## Phase de recherche/prototypage - Synthèse

 $24<sup>2</sup>$ 

- Créer des objets suivant une trajectoire elliptique via un script
- Formule d'une ellipse :
	- $\circ$  Axes modifiables
	- o Centre modifiable

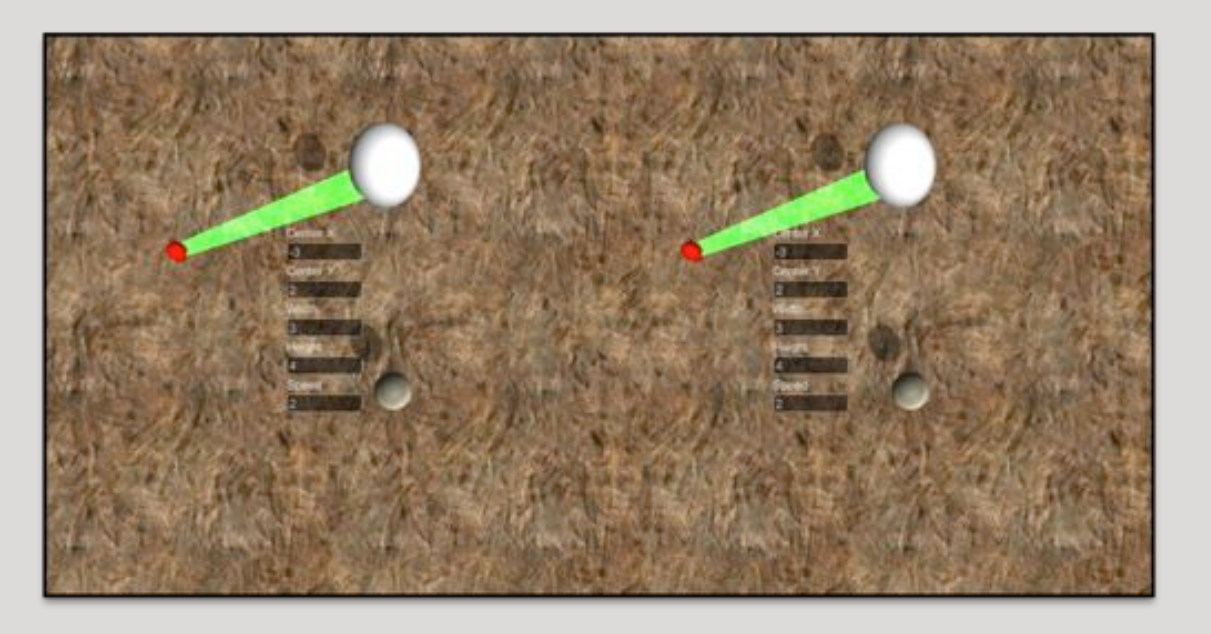

 $25'$ 

• Utiliser les services et les données déjà existantes comme par exemple HEALpix d'Aladin

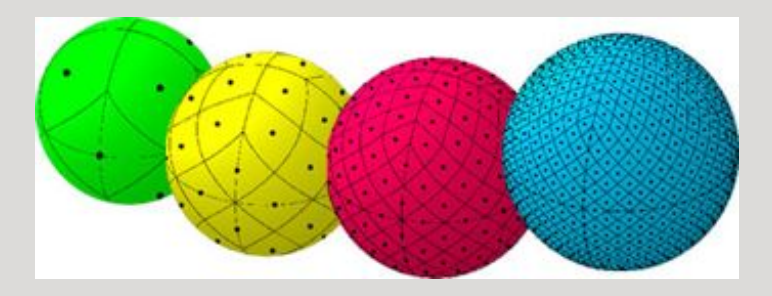

- Visualiser des bases de données
- · Intégrer la réalité virtuelle à un logiciel existant

26'

• Aucune application du CDS n'étant écrite en C#, il y avait plusieurs solutions :

O Solution 1: Réécrire la bibliothèque en C# <sup>₹</sup>

**O** Solution 2: Utiliser la JNI pour lier les deux langages

o Solution 3: Transformer la bibliothèque existante en .dll pour pouvoir s'en servir en C#

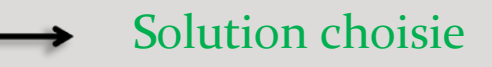

- $\bullet$  IKVM : .jar -> .dll
- Placer .dll + fichiers sources de IKVM dans le dossier Assets de Unity qui seront compilés en temps réel
- Utilisation des objets du .dll comme s'ils étaient naturellement codés en C#
- Pas d'import ou using à ajouter

- Idée: Utiliser HEALPix dans Unity
- Impossible dans Unity car le maillage des objets n'est pas modifiable
- $\bullet$  Solution: créer des objets  $3D$  sur mesure pour rendre utilisable la technologie HEALPix (des morceaux de sphères)

- **.** Fin du stage : Création d'une galerie de photos
	- o Génération d'objets avec Unity pour créer un musée
	- o Afficher des images HD d'objets célestes choisis
	- o Permettre à l'utilisateur de se déplacer à travers la galerie avec l'Oculus Rift

30'

#### · Aperçus de la galerie :

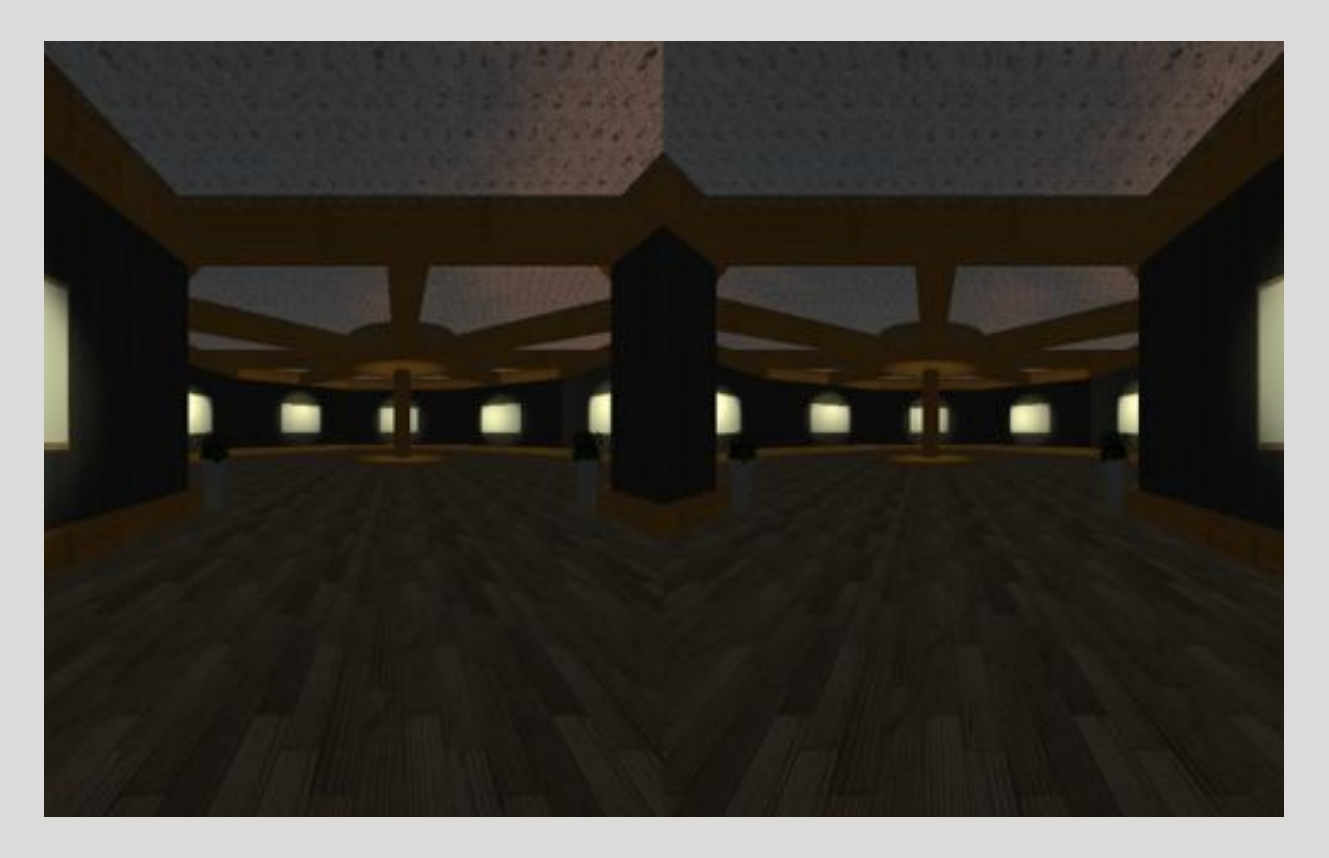

DA ROCHA Joffrey - 2014 - IUT Nancy Charlemagne

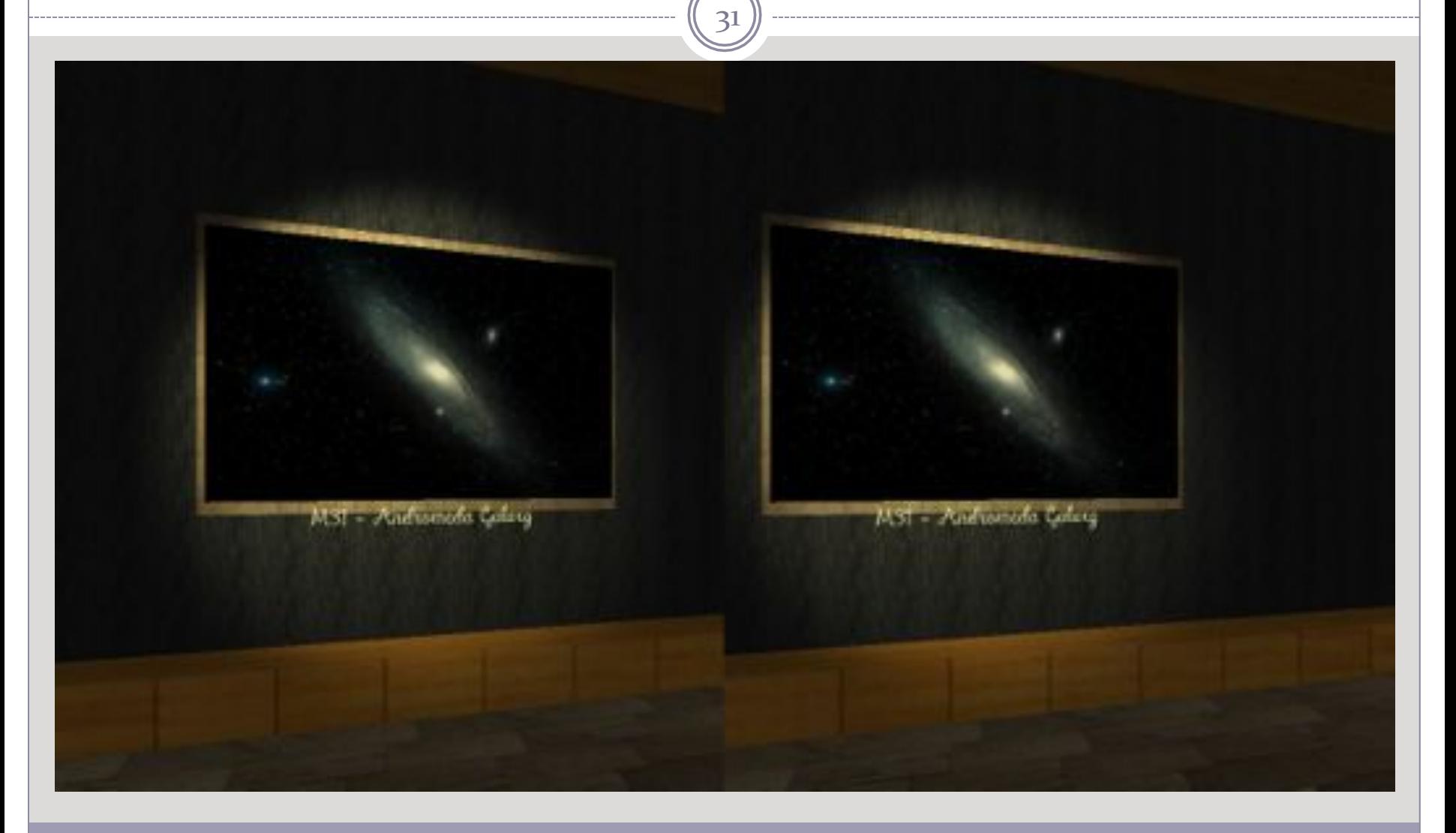

DA ROCHA Joffrey - 2014 - IUT Nancy Charlemagne

## **Conclusion**

32'

**·** Situation d'un précurseur vis-à-vis de l'utilisation de l'Oculus Rift au CDS

- Première approche de l'Oculus Rift faite pour le CDS
- Recherches à poursuivre en particulier vis-à-vis de l'adaptation de la réalité virtuelle à un logiciel existant o Des stagiaires ont débuté ce travail
- Possibilité de créer des applications 3D simples comme le musée ou encore un système d'objets mouvants

## **Conclusion**

- $\bullet$  Stage de R/D correspondant à mon choix de poursuite d'études
- Sujet vraiment intéressant et peu commun
- Vue de l'intérieur d'un laboratoire de recherche
- Ambiance très agréable et cadre de travail idéal
- Très bonne expérience

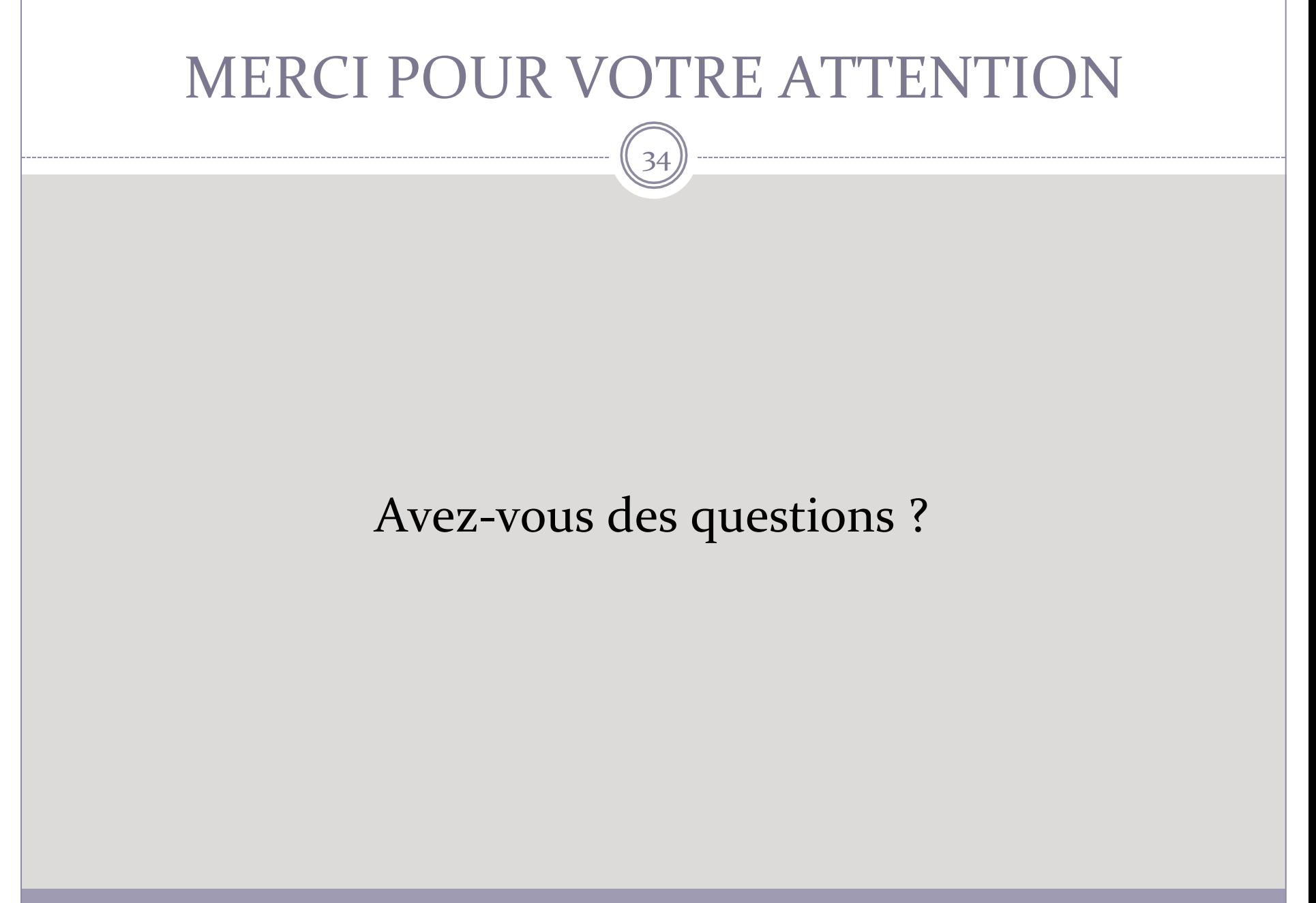

DA ROCHA Joffrey - 2014 - IUT Nancy Charlemagne